# Elite:Dangerous Player Journal

## **Introduction**

Elite:Dangerous writes a network log file primarily to help when investigating problems.

Third-party tools developers have been reading some of the entries in the network log file, mainly in order to track the player's location.

There is a clear demand from players for third-party tools, and from tools developers for more information from the game and/or server api.

The new Player Journal provides a stream of information about gameplay events which can be used by tools developers to provide richer, more detailed tools to enhance the player experience. The data records written to this journal are much more high-level then that written to the network log.

A short example of a player journal file (out of date, some events may have additional data):

{ "timestamp":"2016-06-10T14:31:00Z", "event":"FileHeader", "part":1, "gameversion":"2.2", "build":"r113684 " }, { "timestamp":"2016-06-10T14:32:03Z", "event":"LoadGame", "Commander":"HRC1", "Ship":"SideWinder", "ShipID":1, "GameMode":"Open", "Credits":600120, "Loan":0 } { "timestamp":"2016-06-10T14:32:03Z", "event":"Rank", "Combat":0, "Trade":0, "Explore":1, "Empire":0, "Federation":0, "CQC":0 } { "timestamp":"2016-06-10T14:32:03Z", "event":"Progress", "Combat":0, "Trade":0, "Explore":73, "Empire":0, "Federation":0, "CQC":0 } { "timestamp":"2016-06-10T14:32:15Z", "event":"Location", "StarSystem":"Asellus Primus", "StarPos":[-23.938,40.875,-1.344] } { "timestamp":"2016-06-10T14:32:16Z", "event":"Docked", "StationName":"Beagle 2 Landing", "StationType":"Coriolis" } { "timestamp":"2016-06-10T14:32:38Z", "event":"RefuelAll", "Cost":12, "Amount":0.234493 } { "timestamp":"2016-06-10T14:34:25Z", "event":"Undocked", "StationName":"Beagle 2 Landing", "StationType":"Coriolis" } { "timestamp":"2016-06-10T14:35:00Z", "event":"FSDJump", "StarSystem":"HIP 78085", "StarPos":[120.250,40.219,268.594], "JumpDist":36.034 } { ""timestamp":"2016-06-10T14:35:22Z", event":"Scan", "BodyName":"HIP 78085 A", "StarType":"G" } { "timestamp":"2016-06-10T14:36:10Z", "event":"FSDJump", "StarSystem":"Praea Euq NW-W b1-3", "StarPos":[120.719,34.188,271.750], "JumpDist":6.823 } { "timestamp":"2016-06-10T14:36:42Z", "event":"Scan", "BodyName":"Praea Euq NW-W b1-3", "StarType":"M" } { "timestamp":"2016-06-10T14:38:50Z", "event":"Scan", "BodyName":"Praea Euq NW-W b1-3 3", "Description":"Icy body with neon rich atmosphere and major water geysers volcanism" } { "timestamp":"2016-06-10T14:39:08Z", "event":"Scan", "BodyName":"Praea Euq NW-W b1-3 3 a", "Description":"Tidally locked Icy body" } { "timestamp":"2016-06-10T14:41:03Z", "event":"FSDJump", "StarSystem":"Asellus Primus", "StarPos":[-23.938,40.875,-1.344], "JumpDist":39.112 } { "timestamp":"2016-06-10T14:41:26Z", "event":"SupercruiseExit", "StarSystem":"Asellus Primus", "Body":"Beagle 2 Landing" } { "timestamp":"2016-06-10T14:41:29Z", "event":"Docked", "StationName":"Beagle 2 Landing", "StationType":"Coriolis" } { "timestamp":"2016-06-10T14:41:58Z", "event":"SellExplorationData", "Systems":[ "HIP 78085", "Praea Euq NW-W b1-3" ], "Discovered":[ "HIP 78085 A", "Praea Euq NW-W b1-3", "Praea Euq NW-W b1-3 3 a", "Praea Euq NW-W b1-3 3" ], "BaseValue":10822, "Bonus":3959 }

## 1.1 ChangeLog

#### Version 13

## In 2.4 Open beta  $(24^{th}$  Aug 2017)

- Added "CommunityGoal" event
- Added "AfmuRepairs" event
- Added "Population" info for system in "FSDJump" event
- Added info on Station Services in "Docked" event
- Include TransferTime property in "ShipyardTransfer" event
- Added a NavBeaconScan event
- Added MissionName to MissionRedirect event
- $\bullet$

Version 12

In 2.4 beta1  $(17^{th}$  Aug 2017)

- Added "Luminosity" property to "Scan" event for a Star
- Added "MissionRedirected" event
- Added "SearchAndRescue" event
- Added "SellShipOnRebuy" event
- Include Latitude and Longitude info in Screenshot event if appropriate
- Include transfer time to FetchRemoteModule
- Include info about online friends at startup
- The 'Scan" event is generated for all bodies in a system, when scanning a navigation Beacon
- Added "RepairDrone" event
- Added "Music" event

#### Version 11 published 26/Jun/2017

- Version 10 published 29/Mar/2017 (for v2.3 beta 5)
- Version 9 published 20/Feb/2017 (for v2.3 beta)
- Version 8 published 10/Jan/2017 (for v2.2.03)
- Version 7 published 15/Nov/2016 (for release 2.2.02)
- Version 6 published 26/Oct/2016 (for 2.2 public release)

Version 1 was published 20/July/2016

## 2 File Format

The Player Journal is written in line-delimited JSON format (see son.org and jsonlines.org), to provide a standard format for ease of machine parsing, while still being intelligible to the human reader.

Each Journal file is a series of lines each containing one Json object.

## 2.1 File Location

The journal files are written into the user's Saved Games folder, eg, for Windows:

C:\Users\User Name\Saved Games\Frontier Developments\Elite Dangerous\

The filename is of the form Journal.<datestamp>.<part>.log, similar to network log files

#### 2.2 Heading entry

The Heading record has a Json object with the following values:

- timestamp: the time in GMT, ISO 8601
- part: the file part number
- language: the language code
- gameversion: which version of the game produced the log (will indicate if beta)
- build: game build number

#### Example:

```
{ "timestamp":"2016-07-22T10:20:01Z", "event":"fileheader", "part":1, "language":"French/FR", 
"gameversion":"2.2 Beta 1", "build":"r114123 " }
```
(If the play session goes on a long time, and the journal gets very large, the file will be closed and a new file started with an increased part number: the heading entry is added at the beginning of every file. See also the "Continued" event)

#### 2.3 Event Records

Each event record is a json object.

The object has a "timestamp" value with the time in ISO 8601 format, an "event":"eventname" keyvalue pair identifying the type of event, followed by other key-value pairs providing additional information.

The rest of this document describes each type of event that might be written into the journal, and the data values for each event.

#### 2.4 Localisation

Some values written into the log use internal symbol IDs, as used by the game to lookup localised text strings. These have the form "\$symbolname;"

When such values are written into the log, the iocalised version of the string will also be written (UTF8 encoded), as a separate key-value pair, with " Localised" appended to the key name.

#### Examples throughout this document have not been updated with this extra localised format

"Government":"\$government\_PrisonColony;", "Government\_Localised":"Colonie pénitentiaire"

## 3 Startup

## 3.1 Cargo

When written: at startup, when loading from main menu

Parameters:

• Inventory: array of cargo, with Name and Count for each

Example:

{ "timestamp":"2017-02-10T14:25:51Z", "event":"Cargo", "Inventory":[ { "Name":"syntheticmeat", "Count":2 }, { "Name":"evacuationshelter", "Count":1 }, { "Name":"progenitorcells", "Count":3 }, { "Name":"bioreducinglichen", "Count":1 }, { "Name":"neofabricinsulation", "Count":2 } ] }

## 3.2 ClearSavedGame

When written: If you should ever reset your game

Parameters:

Name: commander name

#### Example:

{ "timestamp":"2016-06-10T14:32:03Z", "event":"ClearSavedGame", "Name":"HRC1" }

## 3.3 Loadout

When written: at startup, when loading from main menu

Parameters:

- Ship: current ship type
- ShipID: ship id number (indicates which of your ships you are in)
- ShipName: user-defined ship name
- ShipIdent: user-defined ship ID string
- Modules: array of installed items, each with:
	- o Slot: slot name
	- o Item: module name
	- o On: bool, indicates on or off
	- o Priority: power priority
	- o Health
	- o Value
	- o AmmoInClip: (if relevant)
	- o AmmoInHopper: (if relevant)
	- o EngineerBlueprint: blueprint name (if engineered)
	- o EngineerLevel: blueprint level (if engineered)

(For a passenger cabin, AmmoInClip holds the number of places in the cabin)

#### Example:

{ "timestamp":"2017-02-22T09:44:46Z", "event":"Loadout", "Ship":"Hauler", "ShipID":69, "ShipName":"", "ShipIdent":"", "Modules":[ { "Slot":"SmallHardpoint1", "Item":"Hpt\_PulseLaser\_Fixed\_Small", "On":true, "Priority":2, "Health":1.000000, "Value":2091 }, { "Slot":"Armour", "Item":"Hauler\_Armour\_Grade1", "On":true, "Priority":1, "Health":1.000000, "Value":0 }, { "Slot":"PowerPlant", "Item":"Int\_PowerPlant\_Size2\_Class1", "On":true, "Priority":1, "Health":1.000000, "Value":1880 }, { "Slot":"MainEngines", "Item":"Int\_Engine\_Size2\_Class1", "On":true, "Priority":2, "Health":1.000000, "Value":1880 }, { "Slot":"FrameShiftDrive", "Item":"Int\_Hyperdrive\_Size2\_Class1", "On":true, "Priority":2, "Health":1.000000, "Value":1880 }, { "Slot":"LifeSupport", "Item":"Int\_LifeSupport\_Size1\_Class1", "On":true, "Priority":2, "Health":1.000000, "Value":491 }, { "Slot":"PowerDistributor", "Item":"Int\_PowerDistributor\_Size1\_Class1", "On":true, "Priority":2, "Health":1.000000, "Value":491 }, { "Slot":"Radar", "Item":"Int\_Sensors\_Size1\_Class1", "On":true, "Priority":2, "Health":1.000000, "Value":491 }, { "Slot":"FuelTank", "Item":"Int\_FuelTank\_Size2\_Class3", "On":true, "Priority":1, "Health":1.000000, "Value":3564 }, { "Slot":"Slot01\_Size3", "Item":"Int\_CargoRack\_Size2\_Class1", "On":true, "Priority":1, "Health":1.000000, "Value":3089 }, { "Slot":"Slot02\_Size3", "Item":"Int\_CargoRack\_Size2\_Class1", "On":true, "Priority":1, "Health":1.000000, "Value":3089 }, { "Slot":"Slot03\_Size2", "Item":"Int\_ShieldGenerator\_Size2\_Class1", "On":true, "Priority":2, "Health":1.000000, "Value":1880 }, { "Slot":"Slot04\_Size1", "Item":"Int\_StellarBodyDiscoveryScanner\_Standard", "On":true, "Priority":1, "Health":1.000000, "Value":950 }, { "Slot":"PlanetaryApproachSuite", "Item":"Int\_PlanetApproachSuite", "On":true, "Priority":1, "Health":1.000000, "Value":475 }, { "Slot":"CargoHatch", "Item":"ModularCargoBayDoor", "On":true, "Priority":2, "Health":1.000000, "Value":0 }, { "Slot":"ShipCockpit", "Item":"Hauler\_Cockpit", "On":true, "Priority":1, "Health":1.000000, "Value":0 } ] }

## 3.4 Materials

When written: at startup, when loading from main menu into game

Parameters:

- Raw: array of raw materials (each with name and count)
- Manufactured: array of manufactured items
- Encoded: array of scanned data

#### Example:

{ "timestamp":"2017-02-10T14:25:51Z", "event":"Materials", "Raw":[ { "Name":"chromium", "Count":28 }, { "Name":"zinc", "Count":18 }, { "Name":"iron", "Count":23 }, { "Name":"sulphur", "Count":19 } ], "Manufactured":[ { "Name":"refinedfocuscrystals", "Count":10 }, { "Name":"highdensitycomposites", "Count":3 }, { "Name":"mechanicalcomponents", "Count":3 } ], "Encoded":[ { "Name":"emissiondata", "Count":32 }, { "Name":"shielddensityreports", "Count":23 } } ] }

#### 3.5 NewCommander

When written: Creating a new commander

Parameters:

- Name: (new) commander name
- Package: selected starter package

#### Example:

{ "timestamp":"2016-06-10T14:32:03Z", "event":"NewCommander", "Name":"HRC1", "Package":"ImperialBountyHunter" }

## 3.6 LoadGame

When written: at startup, when loading from main menu into game

Parameters:

- Commander: commander name
- Ship: current ship type
- ShipID: ship id number (indicates which of your ships you are in)
- StartLanded: true (only present if landed)
- StartDead:true (only present if starting dead: see "Resurrect")
- GameMode: Open, Solo or Group
- Group: name of group (if in a group)
- Credits: current credit balance
- Loan: current loan
- ShipName: user-defined ship name
- ShipIdent: user-defined ship ID string
- FuelLevel: current fuel
- FuelCapacity: size of main tank

#### Example:

{ "timestamp":"2017-02-10T14:25:51Z", "event":"LoadGame", "Commander":"HRC-2", "Ship":"FerDeLance", "ShipID":19, "ShipName":"jewel of parhoon", "ShipIdent":"hr-17f", "FuelLevel":3.964024, "FuelCapacity":8.000000, "GameMode":"Open", "Credits":2890718739, "Loan":0 }

#### 3.7 Passengers

When written: at startup, when loading the saved game file

Parameters:

- Manifest: array of passenger records, each containing:
	- o MissionID
	- o Type
	- o VIP (bool)
	- o Wanted (bool)
	- o Count

#### 3.8 Progress

When written: at startup

- Combat: percent progress to next rank
- Trade: "
- Explore: "
- Empire: "
- Federation: "
- $\bullet$  CQC: "

Example:

{ "timestamp":"2016-06-10T14:32:03Z", "event":"Progress", "Combat":77, "Trade":9, "Explore":93, "Empire":0, "Federation":0, "CQC":0 }

3.9 Rank

When written: at startup

Parameters:

- Combat: rank on scale 0-8
- Trade: rank on scale 0-8
- Explore: rank on scale 0-8
- Empire: military rank
- **•** Federation: military rank
- CQC: rank on scale 0-8

Example:

{ "timestamp":"2016-06-10T14:32:03Z", "event":"Rank", "Combat":2, "Trade":2, "Explore":5, "Empire":1, "Federation":3, "CQC":0 }

## 4 Travel

## 4.1 Docked

When written: when landing at landing pad in a space station, outpost, or surface settlement

Parameters:

- **•** StationName: name of station
- StationType: type of station
- StarSystem: name of system
- CockpitBreach:true (only if landing with breached cockpit)
- StationFaction: station's controlling faction
- FactionState
- StationAllegiance
- StationEconomy
- StationGovernment
- DistFromStarLS
- StationServices: (Array of strings)

#### Example:

{ "timestamp":"2017-08-18T10:52:26Z", "event":"Docked", "StationName":"Goddard Hub", "StationType":"Coriolis", "StarSystem":"HR 3499", "StationFaction":"Labour of HR 3499", "StationGovernment":"\$government\_Democracy;", "StationGovernment\_Localised":"Democracy", "StationAllegiance":"Federation", "StationServices":[ "Dock", "Autodock", "BlackMarket", "Commodities", "Contacts", "Exploration", "Missions", "Outfitting", "CrewLounge", "Rearm", "Refuel", "Repair", "Shipyard", "Tuning", "MissionsGenerated", "FlightController", "StationOperations", "Powerplay", "SearchAndRescue" ], "StationEconomy":"\$economy\_Industrial;", "StationEconomy\_Localised":"Industrial", "DistFromStarLS":129.454132 }

#### StationServices can include:

Dock, Autodock, BlackMarket, Commodities, Contacts, Exploration, Initiatives, Missions, Outfitting,CrewLounge, Rearm, Refuel, Repair, Shipyard, Tuning, Workshop, MissionsGenerated, Facilitator, Research, FlightController, StationOperations, OnDockMission, Powerplay, SearchAndRescue,

## 4.2 DockingCancelled

When written: when the player cancels a docking request

Parameters:

StationName: name of station

## 4.3 DockingDenied

When written: when the station denies a docking request

Parameters:

- StationName: name of station
- Reason: reason for denial

Reasons include: NoSpace, TooLarge, Hostile, Offences, Distance, ActiveFighter, NoReason

## 4.4 DockingGranted

When written: when a docking request is granted

Parameters:

- StationName: name of station
- LandingPad: pad number
- $\bullet$

#### 4.5 DockingRequested

When written: when the player requests docking at a station

Parameters:

StationName: name of station

## 4.6 DockingTimeout

When written: when a docking request has timed out

Parameters:

• StationName: name of station

## 4.7 FSDJump

When written: when jumping from one star system to another

- StarSystem: name of destination starsystem
- StarPos: star position, as a Json array  $[x, y, z]$ , in light years
- Body: star's body name
- JumpDist: distance jumped
- FuelUsed
- FuelLevel
- BoostUsed: whether FSD boost was used
- SystemFaction: system controlling faction
- FactionState
- SystemAllegiance
- SystemEconomy
- SystemGovernment
- SystemSecurity
- Population
- Factions: an array of info for the local minor factions
	- o Name
	- o FactionState
	- o Government
	- o Influence
	- o PendingStates: array (if any) with State name and Trend value
	- o RecovingStates: array (if any)with State name and Trend value

If the player is pledged to a Power in Powerplay, and the star system is involved in powerplay,

- Powers: a json array with the names of any powers contesting the system, or the name of the controlling power
- PowerplayState: the system state one of ("InPrepareRadius", "Prepared", "Exploited", "Contested", "Controlled", "Turmoil", "HomeSystem")

#### Example:

{ "timestamp":"2017-02-27T15:37:47Z", "event":"FSDJump", "StarSystem":"HR 3316", "StarPos":[100.719,19.813,-51.125], "SystemAllegiance":"Independent", "SystemEconomy":"\$economy\_Colony;", "SystemEconomy\_Localised":"Colony", "SystemGovernment":"\$government\_Democracy;", "SystemGovernment\_Localised":"Democracy", "SystemSecurity":"\$SYSTEM\_SECURITY\_medium;", "SystemSecurity\_Localised":"Medium Security", "JumpDist":20.326, "FuelUsed":1.260775, "FuelLevel":12.872868, "Factions":[ { "Name":"Independent HR 3316 Liberals", "FactionState":"Outbreak", "Government":"Democracy", "Influence":0.550000 }, { "Name":"Jet Natural Partners", "FactionState":"None", "Government":"Corporate", "Influence":0.150000 }, { "Name":"Camorra of HR 3316", "FactionState":"None", "Government":"Anarchy", "Influence":0.090000 }, { "Name":"HR 3316 Nobles", "FactionState":"None", "Government":"Feudal", "Influence":0.210000 } ], "SystemFaction":"Independent HR 3316 Liberals", "FactionState":"Outbreak" }

#### Examples of trending states:

... "Factions":[ { "Name":"Inupiates Patrons of Law", "FactionState":"Lockdown", "Government":"Patronage", "Influence":0.550000, "Allegiance":"Empire", "PendingStates":[ { "State":"Boom", "Trend":0 }, { "State":"CivilUnrest", "Trend":0 } ] }, ...

... "Factions":[ { "Name":"IV Comae Berenices Purple Creative", "FactionState":"CivilWar", "Government":"Corporate", "Influence":0.550000, "Allegiance":"Independent", "RecoveringStates":[ { "State":"Boom", "Trend":0 } ] }, ...

## 4.8 Liftoff

#### When written: when taking off from planet surface

Parameters:

- Latitude (only if player flying in ship)
- Longitude (only if player flying in ship)
- PlayerControlled: (bool) false if ship dismissed when player is in SRV, true if player is taking off

#### Example:

{ "timestamp":"2016-07-22T10:53:19Z", "event":"Liftoff", "Latitude":63.468872, "Longitude":157.599380, "PlayerControlled":true }

## 4.9 Location

When written: at startup, or when being resurrected at a station

Parameters:

- StarSystem: name of destination starsystem
- StarPos: star position, as a Json array  $[x, y, z]$ , in light years
- Body: star or planet's body name
- BodyType
- Docked: (bool)
- Latitude (If landed)
- Longitude (if landed)
- StationName: station name, (if docked)
- StationType: (if docked)
- SystemFaction: star system controlling faction
- FactionState
- SystemAllegiance
- SystemEconomy
- SystemGovernment
- SystemSecurity
- Factions: an array with info on local minor factions (similar to FSDJump)

 $\bullet$ 

If the player is pledged to a Power in Powerplay, and the star system is involved in powerplay,

- Powers: a json array with the names of any powers contesting the system, or the name of the controlling power
- PowerplayState: the system state one of ("InPrepareRadius", "Prepared", "Exploited", "Contested", "Controlled", "Turmoil", "HomeSystem")

## 4.10 StartJump

When written: at the start of a Hyperspace or Supercruise jump (start of countdown)

Parameters:

- JumpType: "Hyperspace" or "Supercruise"
- StarSystem: name of destination system (for a hyperspace jump)
- StarClass: star type (only for a hyperspace jump)

## 4.11 SupercruiseEntry

When written: entering supercruise from normal space

Parameters:

• Starsystem

#### Example:

{"timestamp":"2016-06-10T14:32:03Z", "event":"SupercruiseEntry", "StarSystem":"Yuetu" }

## 4.12 SupercruiseExit

When written: leaving supercruise for normal space

Parameters:

- Starsystem
- Body
- BodyType

Example:

```
{ "timestamp":"2016-06-10T14:32:03Z", "event":"SupercruiseExit", "StarSystem":"Yuetu", 
"Body":"Yuetu B" }
```
## 4.13 Touchdown

When written: landing on a planet surface

Parameters:

- Latitude (only if player is landing)
- Longitude (only if player is landing)
- PlayerControlled: (bool) false if ship was recalled from SRV, true if player is landing

#### Example:

{ "timestamp":"2016-07-22T10:38:46Z", "event":"Touchdown", "Latitude":63.468872, "Longitude":157.599380, "PlayerControlled":true }

## 4.14 Undocked

When written: liftoff from a landing pad in a station, outpost or settlement

Parameters:

• StationName: name of station

```
{ "timestamp":"2016-06-10T14:32:03Z", "event":"Undocked", "StationName":"Long Sight Base" }
```
## 5 Combat

## 5.1 Bounty

When written: player is awarded a bounty for a kill

Parameters:

- Rewards: an array of Faction names and the Reward values, as the target can have multiple bounties payable by different factions
- VictimFaction: the victim's faction
- TotalReward
- SharedWithOthers: if credit for the kill is shared with other players, this has the number of other players involved

#### Example:

```
{ "timestamp":"2016-06-10T14:32:03Z", "event":"Bounty", "Rewards": [ {"Faction":"Federation", 
"Reward":1000 }, {"Faction":"Nuenets Corp.", "Reward": 10280} ],"Target":"Skimmer", 
"TotalReward":11280, "VictimFaction":"MMU" }
```
## 5.2 CapShipBond

When written: The player has been rewarded for a capital ship combat

Parameters:

- Reward: value of award
- AwardingFaction
- VictimFaction

## 5.3 Died

When written: player was killed

Parameters:

- KillerName
- KillerShip
- KillerRank

Example:

{ "timestamp":"2016-06-10T14:32:03Z", "event":"Died", "KillerName":"\$ShipName\_Police\_Independent;", "KillerShip":"viper", "KillerRank":"Deadly" }

## 5.4 Died

When written: player was killed by a wing

Parameters:

• Killers: a JSON array of objects containing player name, ship, and rank

Example:

```
{ "timestamp":"2016-06-10T14:32:03Z", "event":"Died", "Killers":[ { "Name":"Cmdr HRC1", 
"Ship":"Vulture", "Rank":"Competent" }, { "Name":"Cmdr HRC2", "Ship":"Python", "Rank":"Master" } 
] }
```
## 5.5 EscapeInterdiction

When written: Player has escaped interdiction

Parameters:

- Interdictor: interdicting pilot name
- IsPlayer: whether player or npc

#### Example:

{"timestamp":"2016-06-10T14:32:03Z", "event":"EscapeInterdiction", "Interdictor":"Hrc1", "IsPlayer":true }

#### 5.6 FactionKillBond

When written: Player rewarded for taking part in a combat zone

Parameters:

- Reward
- AwardingFaction
- VictimFaction

#### Example:

{"timestamp":"2016-06-10T14:32:03Z", "event":"FactionKillBond", "Reward": 500, "AwardingFaction":"Jarildekald Public Industry", "VictimFaction": "Lencali Freedom Party" }

#### 5.7 HeatDamage

When written: when taking damage due to overheating

Parameters:none

## 5.8 HeatWarning

When written: when heat exceeds 100%

Parameters: none

## 5.9 HullDamage

When written: when hull health drops below a threshold (20% steps)

Parameters:

- Health
- PlayerPilot: bool true if player is piloting the ship/fighter taking damage
- Fighter: bool true for ship-launched fighter

## 5.10 Interdicted

When written: player was interdicted by player or npc

Parameters:

- Submitted: true or false
- Interdictor: interdicting pilot name
- IsPlayer: whether player or npc
- CombatRank: if player
- Faction: if npc
- Power: if npc working for a power

#### Example:

{ "timestamp":"2016-06-10T14:32:03Z", "event":"interdicted", "Submitted":false, "Interdictor":"Dread Pirate Roberts", "IsPlayer":false, "Faction": "Timocani Purple Posse" }

## 5.11 Interdiction

When written: player has (attempted to) interdict another player or npc

Parameters:

- Success : true or false
- Interdicted: victim pilot name
- IsPlayer: whether player or npc
- CombatRank: if a player
- Faction: if an npc
- Power: if npc working for power

#### Example:

{ "timestamp":"2016-06-10T14:32:03Z", "event":"interdiction", "Success":true, "Interdicted":"Fred Flintstone", "IsPlayer":true, "CombatRank":5 }

## 5.12 PVPKill

When written: when this player has killed another player

Parameters:

- Victim: name of victim
- CombatRank: victim's rank in range 0..8

## 5.13 ShieldState

When written: when shields are disabled in combat, or recharged

Parameters:

ShieldsUp 0 when disabled, 1 when restored

Examples:

{ "timestamp":"2016-07-25T14:45:48Z", "event":"ShieldState", "ShieldsUp":false }

{ "timestamp":"2016-07-25T14:46:36Z", "event":"ShieldState", "ShieldsUp":true }

## 6 Exploration

## 6.1 Scan

When Written: basic or detailed discovery scan of a star, planet or moon

This is also generated when scanning a navigation beacon in a populated system, torecord info about all the bodies in the system

Parameters(star)

- Bodyname: name of body
- DistanceFromArrivalLS
- StarType: Stellar classification (for a star) see 11.2
- StellarMass: mass as multiple of Sol's mass
- Radius
- AbsoluteMagnitude
- RotationPeriod (seconds)
- SurfaceTemperature
- Luminosity see 11.9
- Age MY: age in millions of years
- $*$  Rings: [ array ] if present

Parameters(Planet/Moon)

- Bodyname: name of body
- DistanceFromArrivalLS
- \* TidalLock: 1 if tidally locked
- \* TerraformState: Terraformable, Terraforming, Terraformed, or null
- PlanetClass see 11.3
- \* Atmosphere see 11.4
- \* AtmosphereType
- \* AtmosphereComposition: [ array of info ]
- $\bullet$  \* Volcanism see 11.5
- SurfaceGravity
- \* SurfaceTemperature
- \* SurfacePressure
- \* Landable: true (if landable)
- \* Materials: JSON array with objects with material names and percentage occurrence
- \* Rings: [ array of info ] if rings present
- \* ReserveLevel: (Pristine/Major/Common/Low/Depleted) if rings present

If rotating:

- RotationPeriod (seconds)
- Axial tilt

Orbital Parameters for any Star/Planet/Moon (except main star of single-star system)

- SemiMajorAxis
- **•** Eccentricity
- OrbitalInclination
- Periapsis
- OrbitalPeriod

Rings properties\*

- Name
- RingClass
- MassMT ie in megatons
- InnerRad
- OuterRad

Note that a basic scan (ie without having a Detailed Surface Scanner installed) will now save a reduced amount of information.

A basic scan on a planet will include body name, planet class, orbital data, rotation period, mass, radius, surface gravity; but will exclude tidal lock, terraform state, atmosphere, volcanism, surface pressure and temperature, available materials, and details of rings. The info for a star will be largely the same whether a basic scanner or detailed scanner is used.

Entries in the list above marked with an asterisk are only included for a detailed scan

Example (with DSS, showing atmosphere composition):

{ "timestamp":"2017-02-06T14:52:52Z", "event":"Scan", "BodyName":"Col 285 Sector ME-G c11-35 4", "DistanceFromArrivalLS":1148.308350, "TidalLock":false, "TerraformState":"", "PlanetClass":"Gas giant with water based life", "Atmosphere":"", "AtmosphereComposition":[ { "Name":"Hydrogen", "Percent":73.598167 }, { "Name":"Helium", "Percent":26.328226 }, { "Name":"Oxygen", "Percent":0.073619 } ], "Volcanism":"", "MassEM":232.435898, "Radius":69313304.000000, "SurfaceGravity":19.283215, "SurfaceTemperature":162.995789, "SurfacePressure":0.000000, "Landable":false, "SemiMajorAxis":345012895744.000000, "Eccentricity":0.002221, "OrbitalInclination":-0.169053, "Periapsis":134.119934, "OrbitalPeriod":120247992.000000, "RotationPeriod":1023782.437500 }

## 6.2 MaterialCollected

When Written: whenever materials are collected

Parameters:

- Category: type of material (Raw/Encoded/Manufactured)
- Name: name of material
- Count: number of units collected

#### Examples:

{ "timestamp":"2016-06-10T14:32:03Z", "event":"MaterialCollected", "Category":"Raw", "Name":"sulphur", "Count":2 }

{ "timestamp":"2016-06-10T14:32:03Z", "event":"MaterialCollected", "Category":"Encoded", "Name":"disruptedwakeechoes", "Count":1 }

## 6.3 MaterialDiscarded

When Written: if materials are discarded

Parameters:

- Category
- Name
- $\bullet$  Count

Example:

```
{ "timestamp":"2016-06-10T14:32:03Z", "event":"MaterialDiscarded", "Category":"Raw", 
"Name":"sulphur", "Count": 5 }
```
#### 6.4 MaterialDiscovered

When Written: when a new material is discovered

Parameters:

- Category
- Name
- DiscoveryNumber

Example:

```
{ "timestamp":"2016-06-10T14:32:03Z", "event":"MaterialDiscovered", "Category":"Manufactured", 
"Name":"focuscrystals", "DiscoveryNumber":3 }
```
#### 6.5 NavBeaconScan

When written: when scanning a navigation beacon, before the scan data for all the bodies in the system is written into the journal

Parameters:

• NumBodies

#### 6.6 BuyExplorationData

When Written: when buying system data via the galaxy map

Parameters:

- System
- Cost

```
{ "timestamp":"2016-06-10T14:32:03Z", "event":"BuyExplorationData", "System":"Styx", "Cost":352 
}
```
## 6.7 SellExplorationData

When Written: when selling exploration data in Cartographics

Parameters:

- Systems: JSON array of system names
- Discovered: JSON array of discovered bodies
- BaseValue: value of systems
- Bonus: bonus for first discoveries

#### Example:

{ "timestamp":"2016-06-10T14:32:03Z", "event":"SellExplorationData", "Systems":[ "HIP 78085", "Praea Euq NW-W b1-3" ], "Discovered":[ "HIP 78085 A", "Praea Euq NW-W b1-3", "Praea Euq NW-W b1-3 3 a", "Praea Euq NW-W b1-3 3" ], "BaseValue":10822, "Bonus":3959 }

## 6.8 Screenshot

When Written: when a screen snapshot is saved

Parameters:

- Filename: filename of screenshot
- Width: size in pixels
- Height: size in pixels
- System: current star system
- Body: name of nearest body
- Latitude
- Longitude

The latitude and longitude will be included if on a planet or in low-altitude flight

#### Example:

{ "timestamp":"2016-06-10T14:32:03Z", "event":"Screenshot", "Filename":"\_Screenshots/Screenshot\_0151.bmp", "Width":1600, "Height":900, "System":"Shinrarta Dezhra", "Body":"Founders World" }

## 7 Trade

## 7.1 BuyTradeData

When Written: when buying trade data in the galaxy map

Parameters:

- System: star system requested
- Cost: cost of data

#### Example:

{ "timestamp":"2016-06-10T14:32:03Z", "event":"BuyTradeData", "System":"i Bootis", "Cost":100 }

## 7.2 CollectCargo

When Written: when scooping cargo from space or planet surface

Parameters:

- Type: cargo type
- Stolen: whether stolen goods

#### Example:

{ "timestamp":"2016-06-10T14:32:03Z", "event":"CollectCargo", "Type":"agriculturalmedicines", "Stolen":false }

## 7.3 EjectCargo

When Written:

Parameters:

- Type: cargo type
- Count: number of units
- Abandoned: whether 'abandoned'

If the cargo is related to powerplay delivery from outlying systems back to the centre:

PowerplayOrigin: starsystem name

#### Examples:

{ "timestamp":"2016-06-10T14:32:03Z", "event":"EjectCargo", "Type":"tobacco", "Count":1, "Abandoned":true }

{ "timestamp":"2016-09-21T14:18:23Z", "event":"EjectCargo", "Type":"alliancelegaslativerecords", "Count":2, "Abandoned":true, "PowerplayOrigin":"Tau Bootis" }

## 7.4 MarketBuy

When Written: when purchasing goods in the market

Parameters:

- Type: cargo type
- Count: number of units
- BuyPrice: cost per unit
- TotalCost: total cost

#### Example:

{ "timestamp":"2016-06-10T14:32:03Z", "event":"MarketBuy", "Type":"foodcartridges", "Count":10, "BuyPrice":39, "TotalCost":390 }

## 7.5 MarketSell

When Written: when selling goods in the market

Parameters:

- Type: cargo type
- Count: number of units
- SellPrice: price per unit
- TotalSale: total sale value
- AvgPricePaid: average price paid
- IllegalGoods: (not always present) whether goods are illegal here
- StolenGoods: (not always present) whether goods were stolen
- BlackMarket: (not always present) whether selling in a black market

#### Examples:

{ "timestamp":"2016-06-10T14:32:03Z", "event":"MarketSell", "Type":"agriculturalmedicines", "Count":3, "SellPrice":1360, "TotalSale":4080, "AvgPricePaid":304 }

{ "event":"MarketSell", "Type":"mineraloil", "Count":9, "SellPrice":72, "TotalSale":648, "AvgPricePaid":0, "StolenGoods":true, "BlackMarket":true }

## 7.6 MiningRefined

When Written: when mining fragments are converted unto a unit of cargo by refinery

Parameters:

• Type: cargo type

#### Example:

{ "timestamp":"2016-06-10T14:32:03Z", "event":"MiningRefined", "Type:"Gold" }

## 8 Station Services

## 8.1 BuyAmmo

When Written: when purchasing ammunition

#### Parameters:

 $\bullet$  Cost

Example: { "timestamp":"2016-06-10T14:32:03Z", "event":"BuyAmmo", "Cost":80 }

## 8.2 BuyDrones

When Written: when purchasing drones

Parameters:

- Type
- Count
- BuyPrice
- TotalCost

#### Example:

 { "timestamp":"2016-06-10T14:32:03Z", "event":"BuyDrones", "Type":"Drones", "Count":2, "SellPrice":101, "TotalCost":202 }

## 8.3 CommunityGoal

When written: when checking the status of a community goal

This event contains the current status of all community goals the player is currently subscribed to

Parameters:

- CurrentGoals: an array with an entry for each CG, containing:
	- o CGID: a unique ID number for this CG
	- o Title: the description of the CG
	- o SystemName
	- o MarketName
	- o Expiry: time and date
	- o IsComplete: Boolean
	- o CurrentTotal
	- o PlayerContribution
	- o NumContributors
	- o PlayerPercentileBand

If the community goal is constructed with a fixed-size top rank (ie max reward for top 10 players)

- o TopRankSize: (integer)
- o PlayerInTopRank: (Boolean)

If the community goal has reached the first success tier:

- o TierReached
- o Bonus

#### Example:

{ "timestamp":"2017-08-14T13:20:28Z", "event":"CommunityGoal", "CurrentGoals":[ { "CGID":726, "Title":"Alliance Research Initiative – Trade", "SystemName":"Kaushpoos", "MarketName":"Neville Horizons", "Expiry":"2017-08-17T14:58:14Z", "IsComplete":false, "CurrentTotal":10062, "PlayerContribution":562, "NumContributors":101, "TopRankSize":10, "PlayerInTopRank":false, "TierReached":"Tier 1", "PlayerPercentileBand":50, "Bonus":200000 } ] }

## 8.4 CommunityGoalDiscard

When written: when opting out of a community goal

- Name
- System

## 8.5 CommunityGoalJoin

When Written: when signing up to a community goal

Parameters:

- Name
- System

#### 8.6 CommunityGoalReward

When Written: when receiving a reward for a community goal

Parameters:

- Name
- System
- Reward

#### 8.7 CrewAssign

When written: when changing the task assignment of a member of crew

Parameters:

- Name
- Role

Example:

```
{ "timestamp":"2016-08-09T08:45:31Z", "event":"CrewAssign", "Name":"Dannie Koller", 
"Role":"Active" }
```
#### 8.8 CrewFire

When written: when dismissing a member of crew

Parameters:

Name

Example:

{ "timestamp":"2016-08-09T08:46:11Z", "event":"CrewFire", "Name":"Whitney Pruitt-Munoz" }

## 8.9 CrewHire

When written: when engaging a new member of crew

Parameters:

- Name
- Faction
- Cost
- Combat Rank

Example:

{ "timestamp":"2016-08-09T08:46:29Z", "event":"CrewHire", "Name":"Margaret Parrish", "Faction":"The Dark Wheel", "Cost":15000, "CombatRank":1 }

## 8.10 EngineerApply

When Written: when applying an engineer's upgrade to a module

Parameters:

- Engineer: name of engineer
- Blueprint: blueprint being applied
- Level: crafting level
- Override: whether overriding special effect

#### Example:

```
{ "timestamp":"2016-06-10T14:32:03Z", "event":"EngineerApply", "Engineer":"Elvira Martuuk", 
"Blueprint":"ShieldGenerator_Reinforced", "Level":1 }
```
## 8.11 EngineerContribution

When written: when offering items cash or bounties to an Engineer to gain access

Parameters:

- Engineer: name of engineer
- Type: type of contribution (Commodity, materials, Credits, Bond, Bounty)
- Commodity
- Material
- Faction (for bond or bounty)
- Quantity: amount offered this time
- TotalQuantity: total amount now donated

#### Example:

{ "timestamp":"2017-05-24T10:41:51Z", "event":"EngineerContribution", "Engineer":"Elvira Martuuk", "Type":"Commodity", "Commodity":"soontillrelics", "Quantity":2, "TotalQuantity":3 }

## 8.12 EngineerCraft

When Written: when requesting an engineer upgrade

Parameters:

- Engineer: name of engineer
- Blueprint: name of blueprint
- Level: crafting level
- Ingredients: JSON array of objects with names and quantities of materials required

#### Example:

{ "timestamp":"2016-06-10T14:32:03Z", "event":"EngineerCraft", "Engineer":"Elvira Martuuk", "Blueprint":"FSD\_LongRange", "Level":2, "Ingredients":[{"Name":"praseodymium", "Count"1}, {"Name":"disruptedwakeechoes", "Count":3 }, {"Name":"chemicalprocessors", "Count":2 }, {"Name":"arsenic", "Count":2} ] }

#### 8.13 EngineerProgress

When Written: when a player increases their access to an engineer

Parameters

- Engineer: name of engineer
- Rank: rank reached (when unlocked)
- Progress: progress stage (Invited/Acquainted/Unlocked/Barred)

#### Examples:

{ "timestamp":"2016-06-10T14:32:03Z", "event":"EngineerProgress", "Progress":"Unlocked", "Engineer":"Elvira Martuuk" }

{ "timestamp":"2016-06-10T14:32:03Z", "event":"EngineerProgress", "Engineer":"Elvira Martuuk", "Rank":2 }

## 8.14 FetchRemoteModule

When written: when requesting a module is transferred from storage at another station

- StorageSlot
- StoredItem
- ServerId
- TransferCost
- Ship
- ShipId
- TransferTime: (in seconds)

## 8.15 MassModuleStore

When written: when putting multiple modules into storage

Parameters:

- $\bullet$  Ship
- ShipId
- Items: Array of records
	- o Slot
	- o Name
	- o EngineerModifications (only present if modified)

#### 8.16 MissionAbandoned

When Written: when a mission has been abandoned

Parameters:

- Name: name of mission
- MissionID

#### Example:

{ "timestamp":"2016-06-10T14:32:03Z", "event":"MissionAbandoned", "Name":"Mission\_Collect\_name", "MissionID":65343025 }

#### 8.17 MissionAccepted

When Written: when starting a mission

Parameters:

- Name: name of mission
- Faction: faction offering mission
- MissionID
- Influence: effect on influence (None/Low/Med/High)
- Reputation: effect on reputation (None/Low/Med/High)

Optional Parameters (depending on mission type)

- Commodity: commodity type
- Count: number required / to deliver
- Target: name of target
- TargetType: type of target
- TargetFaction: target's faction
- KillCount: number of targets
- Expiry: mission expiry time, in ISO 8601
- DestinationSystem
- DestinationStation
- PassengerCount
- PassengerVIPs: bool
- PassengerWanted: bool
- PassengerType: eg Tourist, Soldier, Explorer,...

Examples:

{ "timestamp":"2016-07-26T11:36:44Z", "event":"MissionAccepted", "Faction":"Tsu Network", "Name":"Mission\_Collect", "MissionID":65343026, "Commodity":"\$Fish\_Name;", "Commodity\_Localised":"Fish", "Count":2, "Expiry":"2016-07-27T15:56:23Z", "Influence":"Low", "Reputation":"High" }

{ "timestamp":"2017-02-07T12:14:14Z", "event":"MissionAccepted", "Faction":"CX Com Galactic Co", "Name":"Mission\_Massacre\_Conflict\_War", "TargetFaction":"CX Com Silver Partnership", "KillCount":2, "DestinationSystem":"CX Com", "DestinationStation":"Carrasco Orbital", "Expiry":"2017-02-08T09:22:41Z", "Influence":"High", "Reputation":"Med", "MissionID":65358259 }

## 8.18 MissionCompleted

When Written: when a mission is completed

Parameters:

- Name: mission type
- Faction: faction name
- MissionID

Optional parameters (depending on mission type)

- Commodity
- Count
- Target
- TargetType
- TargetFaction
- Reward: value of reward
- Donation: donation offered (for altruism missions)
- PermitsAwarded:[] (names of any permits awarded, as a JSON array)
- CommodityReward:[] (names and counts of any commodity rewards)

#### Example:

{ "timestamp":"2016-09-30T08:37:38Z", "event":"MissionCompleted", "Faction":"Maljenni Inc", "Name":"Mission\_Delivery\_name", "MissionID":65347208, "Commodity":"\$Cobalt\_Name;", "Commodity\_Localised":"Cobalt", "Count":14, "DestinationSystem":"Maljenni",

"DestinationStation":"Bowersox Enterprise", "Reward":0, "CommodityReward":[ { "Name":

"ArticulationMotors", "Count": 2 } ] }

## 8.19 MissionFailed

When Written: when a mission has failed

- Name: name of mission
- MissionID

## 8.20 MissionRedirected

When written: when a mission is updated with a new destination

Parameters

- MissionID
- MissionName
- NewDestinationStation
- OldDestinationStation
- NewDestinationSystem
- OldDestinationSystem

#### Example:

{ "timestamp": "2017-08-01T09:04:07Z", "event": "MissionRedirected", "MissionID": 65367315, "NewDestinationStation": "Metcalf Orbital", "OldDestinationStation": "Cuffey Orbital", "NewDestinationSystem": "Cemiess", "OldDestinationSystem": "Vequess" }

## 8.21 ModuleBuy

When Written: when buying a module in outfitting

Parameters:

- Slot: the outfitting slot
- BuyItem: the module being purchased
- BuyPrice: price paid
- Ship: the players ship
- ShipID

If existing module is stored:

• StoredItem: item being stored

If replacing an existing module:

- SellItem: item being sold
- SellPrice: sale price

Example:

{ "timestamp":"2016-06-10T14:32:03Z", "event":"ModuleBuy", "Slot":"MediumHardpoint2",

"SellItem":"hpt\_pulselaser\_fixed\_medium", "SellPrice":0,

"BuyItem":"hpt\_multicannon\_gimbal\_medium", "BuyPrice":50018, "Ship":"cobramkiii","ShipID":1 }

## 8.22 ModuleRetrieve

When written: when fetching a previously stored module

Parameters:

- Slot
- Ship
- ShipID
- RetrievedItem
- EngineerModifications: name of modification blueprint, if any
- SwapOutItem (if slot was not empty)
- Cost

## 8.23 ModuleSell

When Written: when selling a module in outfitting

Parameters:

- Slot
- SellItem
- SellPrice
- Ship
- ShipID

#### Example:

```
{ "timestamp":"2016-06-10T14:32:03Z", "event":"ModuleSell", "Slot":"Slot06_Size2", 
"SellItem":"int_cargorack_size1_class1", "SellPrice":877, "Ship":"asp", "ShipID":1 }
```
#### 8.24 ModuleSellRemote

When written: when selling a module in storage at another station

- StorageSlot
- SellItem
- ServerId
- SellPrice
- $\bullet$  Ship
- ShipId

## 8.25 ModuleStore

When written: when storing a module in Outfitting

Parameters:

- Slot
- Ship
- ShipID
- StoredItem
- EngineerModifications: name of modification blueprint, if any
- ReplacementItem (if a core module)
- Cost (if any)

## 8.26 ModuleSwap

When Written: when moving a module to a different slot on the ship

Parameters:

- FromSlot
- ToSlot
- FromItem
- Toltem
- $\bullet$  Ship
- ShipID

#### Examples:

{ "timestamp":"2016-06-10T14:32:03Z", "event":"ModuleSwap", "FromSlot":"MediumHardpoint1", "ToSlot":"MediumHardpoint2", "FromItem":"hpt\_pulselaser\_fixed\_medium", "ToItem":"hpt\_multicannon\_gimbal\_medium", "Ship":"cobramkiii", "ShipID":1 }

{ "timestamp":"2016-06-10T14:32:03Z", "event":"ModuleSwap", "FromSlot":"SmallHardpoint2", "ToSlot":"SmallHardpoint1", "FromItem":"hpt\_pulselaserburst\_fixed\_small\_scatter", "ToItem":"Null", "Ship":"cobramkiii", "ShipID":1 }

## 8.27 PayFines

When Written: when paying fines

Parameters:

- Amount: (total amount paid , including any broker fee)
- BrokerPercentage (present if paid via a Broker)

#### Example:

{ "timestamp":"2016-06-10T14:32:03Z", "event":"PayFines", "Amount":1791 }

#### 8.28 PayLegacyFines

When Written: when paying legacy fines

- Amount (total amount paid, including any broker fee)
- BrokerPercentage (present if paid through a broker)

## 8.29 RedeemVoucher

When Written: when claiming payment for combat bounties and bonds

Parameters:

- Type: (CombatBond/Bounty/Trade/Settlement/Scannable)
- Amount: (Net amount received, after any broker fee)
- Faction: name of faction (for types other than Bounty)
- BrokerPercentage (if redeemed through a broker)
- Factions: array of faction/amount pairs (for Type=Bounty)

#### Example:

```
{ "timestamp":"2016-06-10T14:32:03Z", "event":"RedeemVoucher", "Type":"bounty", Factions: [ { 
"Faction":"Ed's 38", "Amount":1000 }, { "Faction":"Zac's Lads", "Amount": 2000 } ] }
```
8.30 RefuelAll

When Written: when refuelling (full tank)

Parameters:

- Cost: cost of fuel
- Amount: tons of fuel purchased

Example:

{ "timestamp":"2016-06-10T14:32:03Z", "event":"RefuelAll", "Cost":317, "Amount":6.322901 }

## 8.31 RefuelPartial

When Written: when refuelling (10%)

Parameters:

- Cost: cost of fuel
- Amount: tons of fuel purchased

Example:

```
{ "timestamp":"2016-06-10T14:32:03Z", "event":"RefuelPartial", "Cost":83, "Amount":1.649000 }
```
## 8.32 Repair

When Written: when repairing the ship

Parameters:

- Item: all, wear, hull, paint, or name of module
- Cost: cost of repair

```
{ "timestamp":"2016-06-10T14:32:03Z", "event":"Repair", "Item":"int_powerplant_size3_class5", 
"Cost":1100 }
```
## 8.33 RepairAll

When written: when repairing everything

Parameters:

- Cost
- $\bullet$

#### 8.34 RestockVehicle

When Written: when purchasing an SRV or Fighter

Parameters:

- Type: type of vehicle being purchased (SRV or fighter model)
- Loadout: variant
- Cost: purchase cost
- Count: number of vehicles purchased

Example:

```
{ "timestamp":"2016-06-10T14:32:03Z", "event":"RestockVehicle", "Type":"SRV", 
"Loadout":"starter", "Cost":1030, "Count":1 }
```
#### 8.35 ScientificResearch

When written: when contributing materials to a "research" community goal

Parameters:

- Name: material name
- Category
- Count
- $\bullet$

## 8.36 SearchAndRescue

When written: when delivering items to a Search and Rescue contact

Parameters:

- Name
- Count
- Reward

#### 8.37 SellDrones

When Written: when selling unwanted drones back to the market

Parameters:

- Type
- Count
- SellPrice
- TotalSale

```
{ "timestamp":"2016-06-10T14:32:03Z", "event":"SellDrones", "Type":"Drones", "Count":1, 
"SellPrice":91, "TotalSale":91 }
```
## 8.38 SellShipOnRebuy

When written: When selling a stored ship to raise funds when on insurance/rebuy screen

Parameters:

- ShipType
- System
- SellShipId
- ShipPrice

Example:

{ "timestamp":"2017-07-20T08:56:39Z", "event":"SellShipOnRebuy", "ShipType":"Dolphin", "System":"Shinrarta Dezhra", "SellShipId":4, "ShipPrice":4110183 }

## 8.39 SetUserShipName

When written: when assigning a name to the ship in Starport Services

Parameters:

- Ship: Ship model (eg CobraMkIII)
- ShipID: player's ship ID number
- UserShipName: selected name
- UserShipId: selected ship id

#### Example:

{ "timestamp":"2017-01-24T10:42:38Z", "event":"SetUserShipName", "Ship":"cobramkiii", "ShipID":2, "UserShipName":"Enterprise", "UserShipId":"NCC 1701" }

#### 8.40 ShipyardBuy

When Written: when buying a new ship in the shipyard

Parameters:

- ShipType: ship being purchased
- ShipPrice: purchase cost
- StoreOldShip: (if storing old ship) ship type being stored
- StoreShipID
- SellOldShip: (if selling current ship) ship type being sold
- SellShipID
- SellPrice: (if selling current ship) ship sale price

Note: the new ship's ShipID will be logged in a separate event after the purchase

```
{ "timestamp":"2016-07-21T14:36:38Z", "event":"ShipyardBuy", "ShipType":"hauler", 
"ShipPrice":46262, "StoreOldShip":"SideWinder", "StoreShipID":2 }
```
## 8.41 ShipyardNew

When written: after a new ship has been purchased

Parameters:

- ShipType
- ShipID

Example:

{ "timestamp":"2016-07-21T14:36:38Z", "event":"ShipyardNew", "ShipType":"hauler", "ShipID":4 }

## 8.42 ShipyardSell

When Written: when selling a ship stored in the shipyard

Parameters:

- ShipType: type of ship being sold
- SellShipID
- ShipPrice: sale price
- System: (if ship is in another system) name of system

#### Example:

{ "timestamp":"2016-07-21T15:12:19Z", "event":"ShipyardSell", "ShipType":"Adder", "SellShipID":6, "ShipPrice":79027, "System":"Eranin" }

## 8.43 ShipyardTransfer

When Written: when requesting a ship at another station be transported to this station

Parameters:

- ShipType: type of ship
- ShipID
- System: where it is
- Distance: how far away
- TransferPrice: cost of transfer
- TransferTime: time taken in seconds

#### Example:

{ "timestamp":"2016-07-21T15:19:49Z", "event":"ShipyardTransfer", "ShipType":"SideWinder", "ShipID":7, "System":"Eranin", "Distance":85.639145, "TransferPrice":580 }

## 8.44 ShipyardSwap

When Written: when switching to another ship already stored at this station

Parameters:

- ShipType: type of ship being switched to
- ShipID
- StoreOldShip: (if storing old ship) type of ship being stored
- StoreShipID
- SellOldShip: (if selling old ship) type of ship being sold
- SellShipID

#### Example

{ "timestamp":"2016-07-21T14:36:06Z", "event":"ShipyardSwap", "ShipType":"sidewinder", "ShipID":10, "StoreOldShip":"Asp", "StoreShipID":2 }

## 9 Powerplay

## 9.1 PowerplayCollect

When written: when collecting powerplay commodities for delivery

Parameters:

- Power: name of power
- Type: type of commodity
- Count: number of units

#### Example:

```
{ "timestamp":"2016-06-10T14:32:03Z", "event":"PowerplayCollect", "Power":"Li Yong-Rui", 
"Type":"siriusfranchisepackage", "Count":10 }
```
## 9.2 PowerplayDefect

When written: when a player defects from one power to another

Parameters:

- FromPower
- ToPower

Example:

```
{ "timestamp":"2016-06-10T14:32:03Z", "event":"PowerplayDefect", "FromPower":"Zachary 
Hudson", "ToPower":"Li Yong-Rui" }
```
## 9.3 PowerplayDeliver

When written: when delivering powerplay commodities

Parameters:

- Power
- Type
- Count

Example:

```
{ "timestamp":"2016-06-10T14:32:03Z", "event":"PowerplayDeliver", "Power":"Li Yong-Rui", 
"Type":"siriusfranchisepackage", "Count":10 }
```
## 9.4 PowerplayFastTrack

When written: when paying to fast-track allocation of commodities

- Power
- Cost

## 9.5 PowerplayJoin

When written: when joining up with a power

Parameters:

• Power

Example:

{ "timestamp":"2016-06-10T14:32:03Z", "event":"PowerplayJoin", "Power":"Zachary Hudson" }

## 9.6 PowerplayLeave

When written: when leaving a power

Parameters:

Power

Example:

{ "timestamp":"2016-06-10T14:32:03Z", "event":"PowerplayLeave", "Power":"Li Yong-Rui" }

#### 9.7 PowerplaySalary

When written: when receiving salary payment from a power

Parameters:

- Power
- Amount

#### 9.8 PowerplayVote

When written: when voting for a system expansion

Parameters:

- Power
- Votes
- System

## 9.9 PowerplayVoucher

When written: when receiving payment for powerplay combat

- Power
- Systems:[name,name]

## 10 Other Events

## 10.1 AfmuRepairs

When written: when repairing modules using the Auto Field Maintenance Unit (AFMU)

Parameters:

- Module: module name
- FullyRepaired: (bool)
- Health; (float 0.0..1.0)

If the AFMU runs out of ammo, the module may not be fully repaired.

#### Example:

```
{ "timestamp":"2017-08-14T15:41:50Z", "event":"AfmuRepairs", 
"Module":"$modularcargobaydoor_name;", "Module_Localised":"Cargo Hatch", 
"FullyRepaired":true, "Health":1.000000 }
```
## 10.2 ApproachSettlement

When written: when approaching a planetary settlement

Parameters:

Name

## 10.3 ChangeCrewRole

When written: when in a crew on someone else's ship, player switched crew role

Parameters:

Role: name of selected role (Idle, FireCon, FighterCon)

## 10.4 CockpitBreached

When written: when cockpit canopy is breached

Parameters: none

Example:

{ "timestamp":"2016-06-10T14:32:03Z", "event":"CockpitBreached" }

## 10.5 CommitCrime

When written: when a crime is recorded against the player

Parameters:

- CrimeType see 11.6
- Faction

Optional parameters (depending on crime)

- Victim
- $\bullet$  Fine
- Bounty

#### Examples:

{ "timestamp":"2016-06-10T14:32:03Z", "event":"CommitCrime", "CrimeType":"assault", "Faction":"The Pilots Federation", "Victim":"Potapinski", "Bounty":210 } { "timestamp":"2016-06-10T14:32:03Z", "event":"CommitCrime", "CrimeType":"fireInNoFireZone",

"Faction":"Jarildekald Public Industry", "Fine":100 }

## 10.6 Continued

When written: if the journal file grows to 500k lines, we write this event, close the file, and start a new one

Parameters:

• Part: next part number

#### 10.7 CrewLaunchFighter

When written: when in multicrew, in Helm player's log, when a crew member launches a fighter

Parameters:

- Crew: name of crew member launching in fighter
- $\bullet$

#### 10.8 CrewMemberJoins

When written: When another player joins your ship's crew

Parameters:

• Crew: player's commander name

## 10.9 CrewMemberQuits

When written: When another player leaves your ship's crew

Parameters:

• Crew: player's commander name

## 10.10 CrewMemberRoleChange

When written: in Multicrew, Helm's log, when another crew player changes role

Parameters:

- Crew: player name
- Role: selected role

Example:

```
{ "timestamp":"2017-02-22T14:56:54Z", "event":"CrewMemberRoleChange", "Crew":"HRC1", 
"Role":"FireCon" }
```
#### 10.11 DatalinkScan

When written: when scanning a data link

Parameters:

• Message: message from data link

## 10.12 DatalinkVoucher

When written: when scanning a datalink generates a reward

Parameters:

- Reward: value in credits
- VictimFaction
- PayeeFaction

#### 10.13 DataScanned

When written: when scanning some types of data links

Parameters:

• Type

Type will typically be one of "DataLink", "DataPoint", "ListeningPost", "AbandonedDataLog", "WreckedShip", etc

#### 10.14 DockFighter

When written: when docking a fighter back with the mothership

Parameters: none

Example: { "timestamp":"2016-06-10T14:32:03Z", "event":"DockFighter" }

#### 10.15 DockSRV

When written: when docking an SRV with the ship

Parameters: none

## 10.16 EndCrewSession

When written: when the captain in multicrew disbands the crew

Parameters:

OnCrime: (bool) true if crew disbanded as a result of a crime in a lawful session

## 10.17 FuelScoop

When written: when scooping fuel from a star

Parameters:

- Scooped: tons fuel scooped
- Total: total fuel level after scooping

```
{ "timestamp":"2016-06-10T14:32:03Z", "event":"FuelScoop", "Scooped":0.498700, 
"Total":16.000000 }
```
## 10.18 Friends

When written: when receiving information about a change in a friend's status

Also written at startup for friends who are already online (new in v2.4)

Parameters:

- Status: one of the following: Requested, Declined, Added, Lost, Offline, Online
- Name: the friend's commander name

## 10.19 IetConeBoost

When written: when enough material has been collected from a solar jet code (at a white dwarf or neutron star) for a jump boost

Parameters:

BoostValue

#### 10.20 JetConeDamage

When written: when passing through the jet code from a white dwarf or neutron star has caused damage to a ship module

Parameters:

Module: the name of the module that has taken some damage

## 10.21 JoinACrew

When written: When you join another player ship's crew

Parameters:

Captain: Helm player's commander name

## 10.22 KickCrewMember

When written: When you force another player to leave your ship's crew

- Crew: player's commander name
- OnCrime: (bool) true if player is automatically kicked for committing a crime in a lawful session

## 10.23 LaunchFighter

When written: when launching a fighter

Parameters:

- Loadout
- PlayerControlled: whether player is controlling the fighter from launch

{ "timestamp":"2016-06-10T14:32:03Z", "event":"LaunchFighter", "Loadout":"starter", "PlayerControlled":true }

#### 10.24 LaunchSRV

When written: deploying the SRV from a ship onto planet surface

Parameters:

Loadout

## 10.25 Music

When written: when the game music 'mood' changes

Parameters:

MusicTrack: (name)

Possible track names are: NoTrack, MainMenu, CQCMenu, SystemMap, GalaxyMap, GalacticPowers CQC, DestinationFromHyperspace, DestinationFromSupercruise, Supercruise, Combat\_Unknown Unknown\_Encounter, CapitalShip, CombatLargeDogFight, Combat\_Dogfight, Combat\_SRV Unknown\_Settlement, DockingComputer, Starport, Unknown\_Exploration, Exploration

Note: Other music track names may be used in future

#### 10.26 Promotion

When written: when the player's rank increases

Parameters: one of the following

- Combat: new rank
- Trade: new rank
- Explore: new rank
- CQC: new rank
- **•** Federation:
- Empire:

Example: { "timestamp":"2016-06-10T14:32:03Z", "event":"Promotion", "Explore":2 }

## 10.27 QuitACrew

When written: When you leave another player ship's crew

Parameters:

Captain: Helm player's commander name

#### 10.28 RebootRepair

When written: when the 'reboot repair' function is used

Parameters:

Modules: JSON array of names of modules repaired

Example:

{ "timestamp":"2016-06-10T14:32:03Z", "event":"RebootRepair", "Modules":[ "MainEngines", "TinyHardpoint1" ] }

#### 10.29 ReceiveText

When written: when a text message is received from another player or npc

Parameters:

- From
- Message
- Channel: (wing/local/voicechat/friend/player/npc)

## 10.30 RepairDrone

When written: when the player's ship has been repaired by a repair drone

Parameters:

- **•** HullRepaired
- CockpitRepaired
- CorrosionRepaired

Each of these is a number indicating the amount of damage that has been repaired

#### 10.31 Resurrect

When written: when the player restarts after death

- Option: the option selected on the insurance rebuy screen
- Cost: the price paid
- Bankrupt: whether the commander declared bankruptcy

## 10.32 Scanned

When written: when the player's ship has been scanned

(note the "Scan Detected" indication is at the start of the scan, this is written at the end of a successful scan)

Parameters:

ScanType: Cargo, Crime, Cabin, Data or Unknown

#### Example:

{ "timestamp":"2017-02-13T12:30:09Z", "event":"Scanned", "ScanType":"Cargo" }

#### 10.33 SelfDestruct

When written: when the 'self destruct' function is used

Parameters: none

#### 10.34 SendText

When written: when a text message is sent to another player

Parameters:

- $\bullet$  To
- Message

Example:

{ "timestamp":"2016-06-10T14:32:03Z", "event":"SendText", "To":"HRC-2", "Message":"zoom" }

#### 10.35 Synthesis

When written: when synthesis is used to repair or rearm

Parameters:

- Name: synthesis blueprint
- Materials: JSON array with objects listing materials used and quantities

Example:

```
{ "timestamp":"2016-06-10T14:32:03Z", "event":"Synthesis", "Name":"Repair Basic", "Materials":[ 
{"Name":"iron", "Count":2}, {"Name":"nickel", "Count":1 } ] }
```
#### 10.36 USSDrop

When written: when dropping from Supercruise at a USS

Parameters:

- USSType: description of USS
- USSThreat: threat level

{ "timestamp":"2016-06-10T14:32:03Z", "event":"USSDrop", "USSType":"Disrupted wake echoes", "USSThreat": 0 }

#### 10.37 VehicleSwitch

When written: when switching control between the main ship and a fighter

Parameters:

To: ( Mothership/Fighter)

#### Examples:

```
{ "timestamp":"2016-06-10T14:32:03Z", "event":"VehicleSwitch", "To":"Fighter" } 
{ "timestamp":"2016-06-10T14:32:03Z", "event":"VehicleSwitch", "To":"Mothership" }
```
#### 10.38 WingAdd

When written: another player has joined the wing

Parameters:

Name

Example: { "timestamp":"2016-06-10T14:32:03Z", "event":"WingAdd", "Name":"HRC-2" }

#### 10.39 WingInvite

When written: when the player is invited to a wing

Parameters:

Name: the commander name of the player inviting to the wing

#### 10.40 WingJoin

When written: this player has joined a wing

Parameters:

Others: JSON array of other player names already in wing

Example:

{ "timestamp":"2016-06-10T14:32:03Z", "event":"WingJoin", "Others":[ "HRC1" ] }

#### 10.41 WingLeave

When written: this player has left a wing

Parameters: none

```
Example: 
{ "timestamp":"2016-06-10T14:32:03Z", "event":"WingLeave" }
```
## 11Appendix

## 11.1 Ranks

Combat ranks: 0='Harmless', 1='Mostly Harmless', 2='Novice', 3='Competent', 4='Expert', 5='Master', 6='Dangerous', 7='Deadly', 8='Elite'

Trade ranks: 0='Penniless', 1='Mostly Pennliess', 2='Peddler', 3='Dealer', 4='Merchant', 5='Broker', 6='Entrepreneur', 7='Tycoon', 8='Elite'

Exploration ranks: 0='Aimless', 1='Mostly Aimless', 2='Scout', 3='Surveyor', 4='Explorer', 5='Pathfinder', 6='Ranger', 7='Pioneer', 8='Elite'

Federation ranks: 0='None', 1='Recruit', 2='Cadet', 3='Midshipman', 4='Petty Officer', 5='Chief Petty Officer', 6='Warrant Officer', 7='Ensign', 8='Lieutenant', 9='Lt. Commander', 10='Post Commander', 11= 'Post Captain', 12= 'Rear Admiral', 13='Vice Admiral', 14='Admiral'

Empire ranks: 0='None', 1='Outsider', 2='Serf', 3='Master', 4='Squire', 5='Knight', 6='Lord', 7='Baron', 8='Viscount ', 9='Count', 10= 'Earl', 11='Marquis' 12='Duke', 13='Prince', 14='King'

CQC ranks: 0='Helpless', 1='Mostly Helpless', 2='Amateur', 3='Semi Professional', 4='Professional', 5='Champion', 6='Hero', 7='Legend', 8='Elite'

#### 11.2 Star Descriptions

(Main sequence:) O B A F G K M L T Y (Proto stars:) TTS AeBe (Wolf-Rayet:) W WN WNC WC WO (Carbon stars:) CS C CN CJ CH CHd MS S (white dwarfs:) D DA DAB DAO DAZ DAV DB DBZ DBV DO DOV DQ DC DCV DX N (=Neutron) H (=Black Hole) X (=exotic) SupermassiveBlackHole A\_BlueWhiteSuperGiant F\_WhiteSuperGiant M\_RedSuperGiant M\_RedGiant K\_OrangeGiant RoguePlanet Nebula StellarRemnantNebula

## 11.3 Planet Classes

Metal rich body High metal content body Rocky body Icy body Rocky ice body Earthlike body Water world Ammonia world Water giant Water giant with life Gas giant with water based life Gas giant with ammonia based life Sudarsky class I gas giant (also class II, III, IV, V) Helium rich gas giant Helium gas giant

## 11.4 Atmosphere Classes

No atmosphere Suitable for water-based life Ammonia and oxygen Ammonia Water Carbon dioxide Sulphur dioxide Nitrogen Water-rich Methane-rich Ammonia-rich Carbon dioxide-rich Methane Helium Silicate vapour Metallic vapour Neon-rich Argon-rich Neon Argon Oxygen

## 11.5 Volcanism classes

(all with possible 'minor' or 'major' qualifier)

None Water Magma Sulphur Dioxide Magma Ammonia Magma Methane Magma Nitrogen Magma Silicate Magma Metallic Magma Water Geysers Carbon Dioxide Geysers Ammonia Geysers Methane Geysers Nitrogen Geysers Helium Geysers Silicate Vapour Geysers

#### 11.6 Crime types

Assault Murder Piracy Interdiction IllegalCargo DisobeyPolice FireInNoFireZone FireInStation DumpingDangerous DumpingNearStation DockingMinor\_BlockingAirlock DockingMajor\_BlockingAirlock DockingMinor\_BlockingLandingPad DockingMajor\_BlockingLandingPad DockingMinor\_Trespass DockingMajor\_Trespass CollidedAtSpeedInNoFireZone CollidedAtSpeedInNoFireZone\_HullDamage

#### 11.7 BodyType values

"Null" (eg the barycentre of a binary star system) "Star" "Planet"

- "PlanetaryRing"
- "StellarRing"
- "Station"
- "AsteroidCluster"

## 11.8 Gases in AtmosphereComposition

**Water** Oxygen CarbonDioxide SulphurDioxide Ammonia Methane Nitrogen Hydrogen Helium Neon Argon Silicates Iron

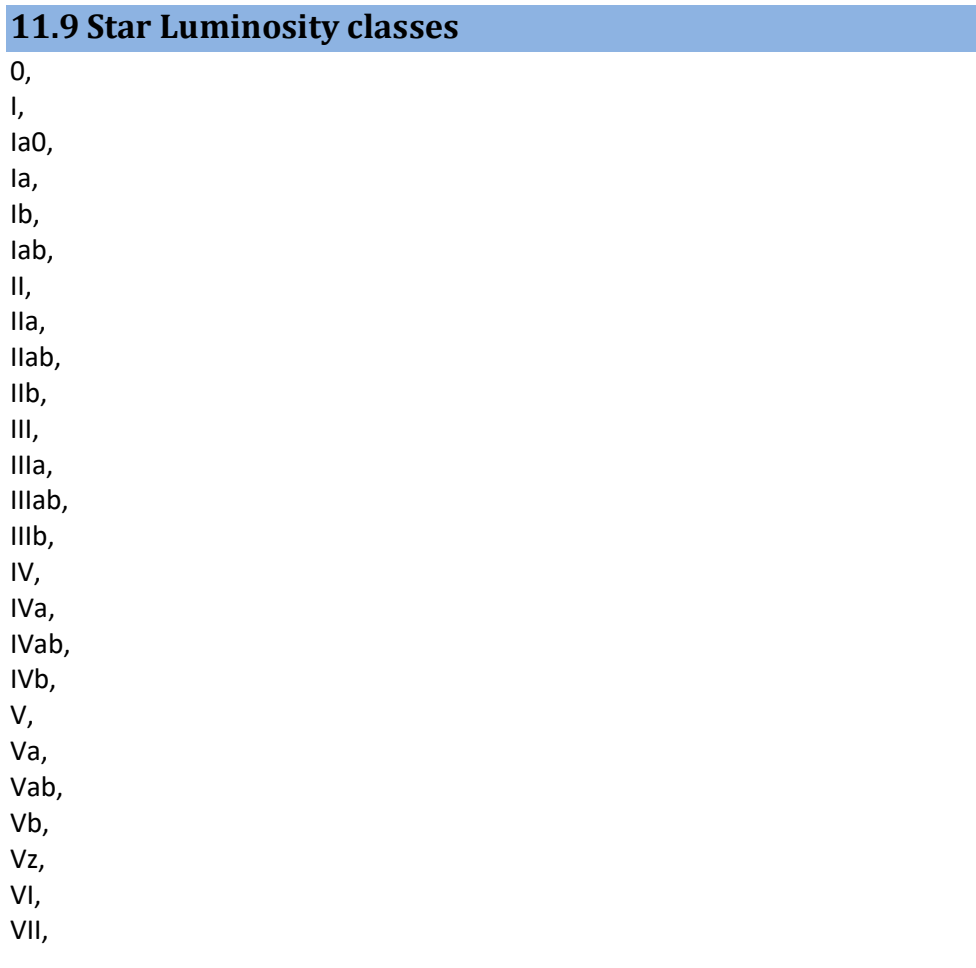

# Index

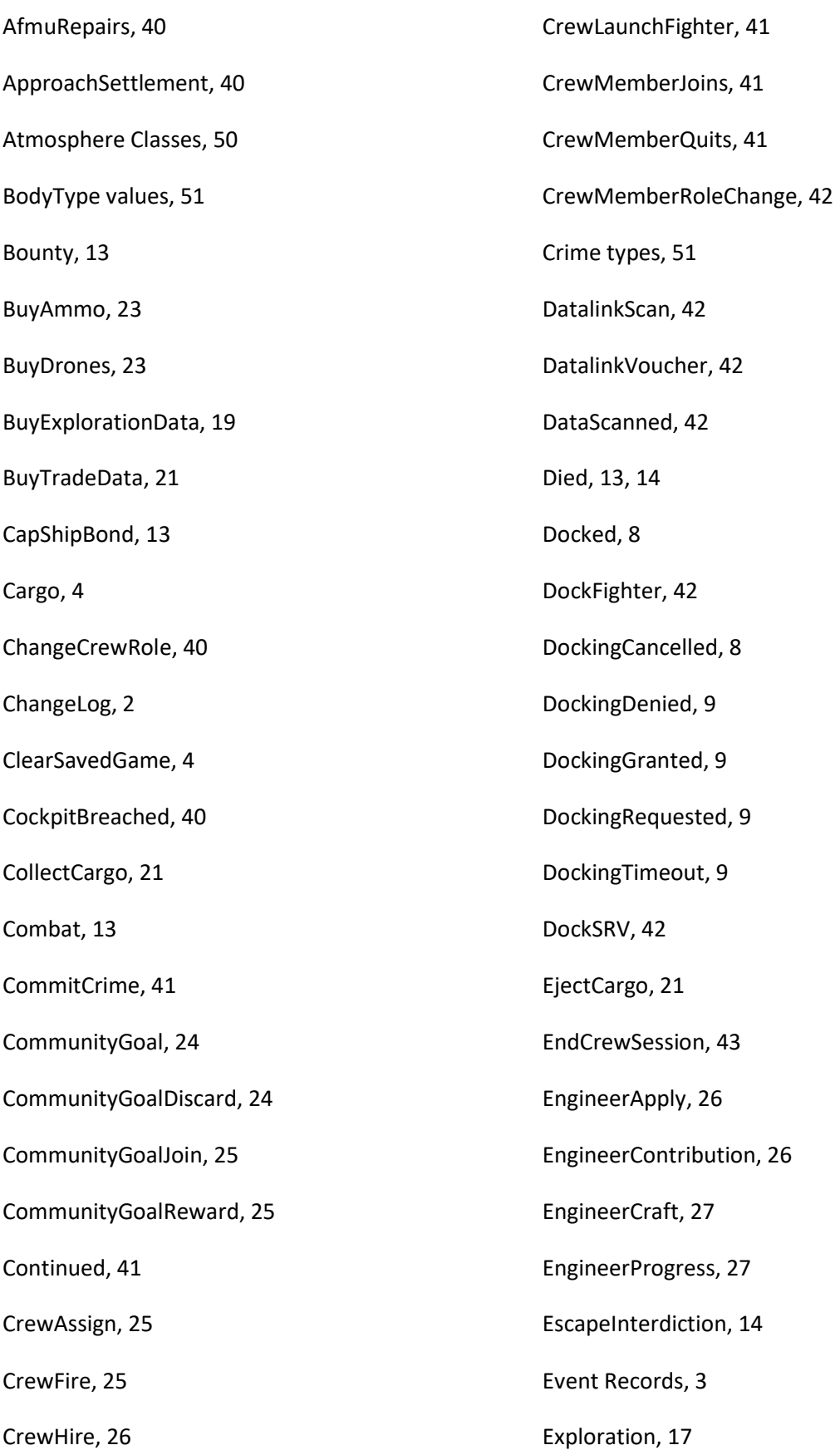

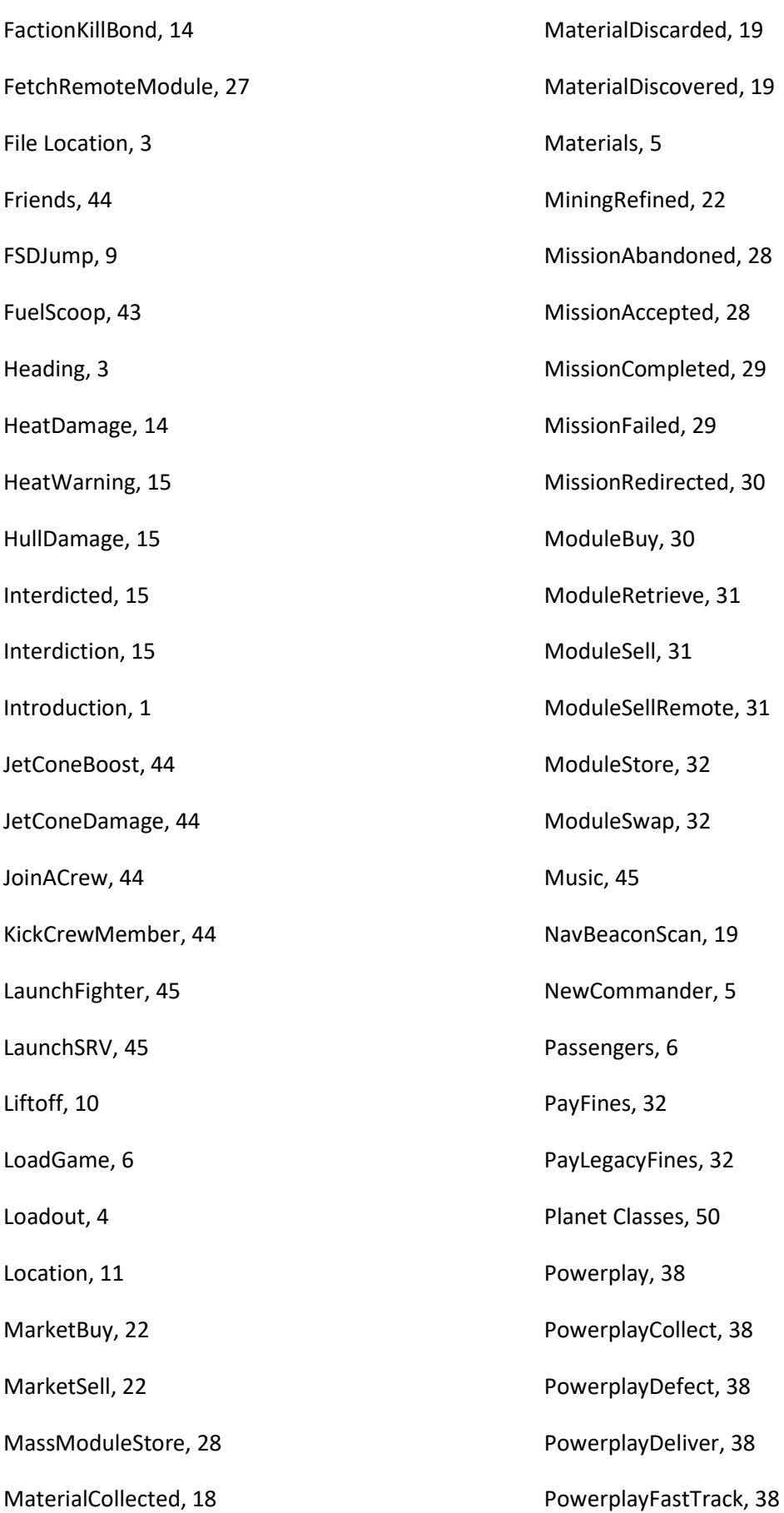

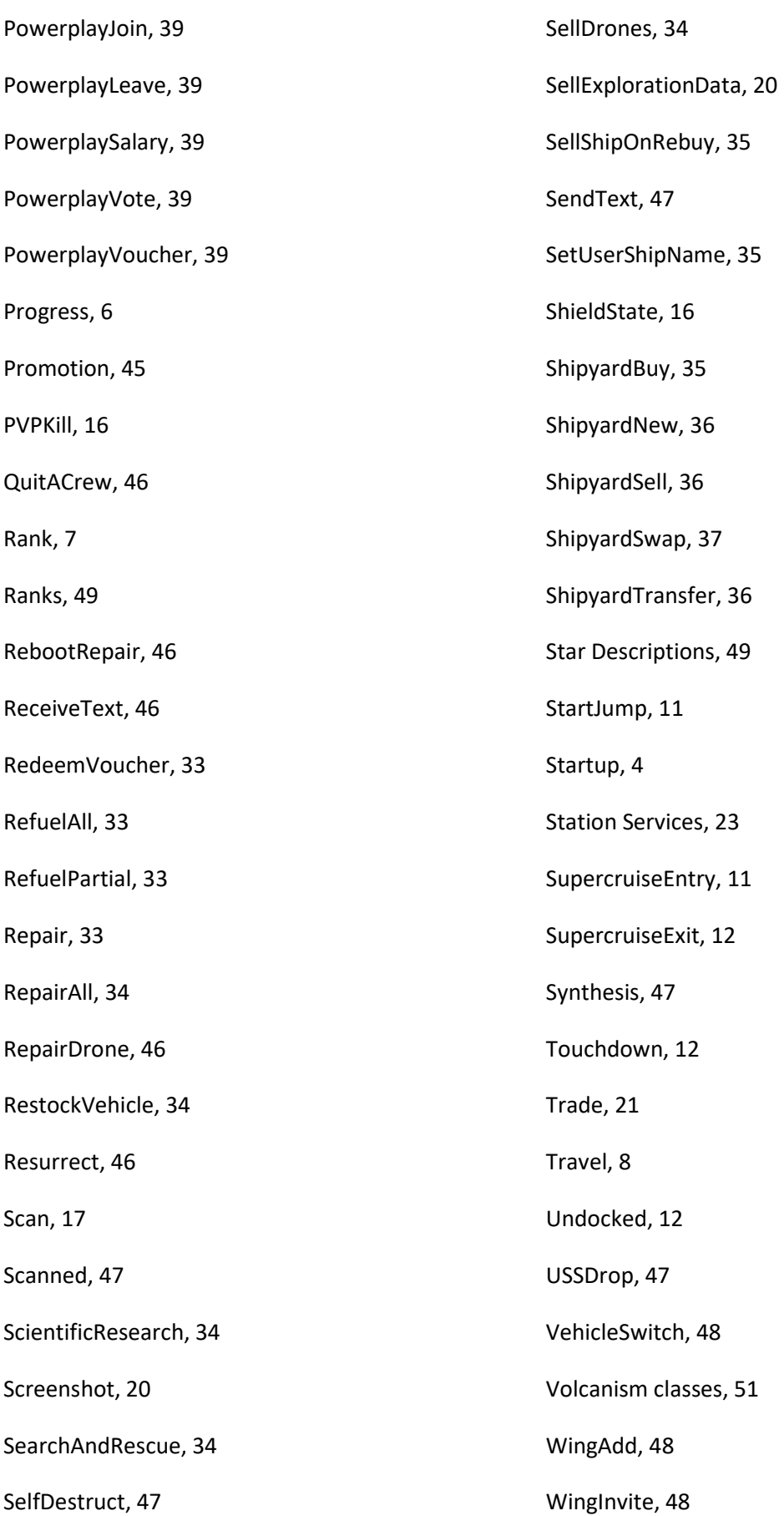

WingJoin, 48 WingLeave, 48